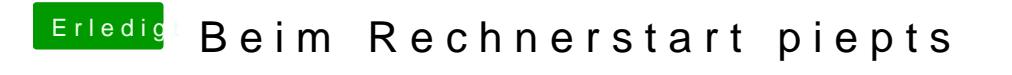

Beitrag von CMMChris vom 17. Mai 2019, 23:17

Hast du das XMP Profil aktiviert?